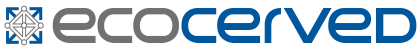

# **CAPITOLATO TECNICO PER IL SERVIZIO DI REGISTRAZIONE INFORMATICA DI DICHIARAZIONI AMBIENTALI**

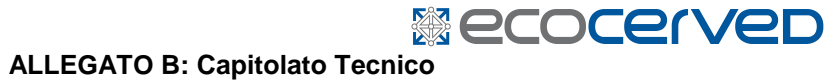

#### **1. DEFINIZIONI**

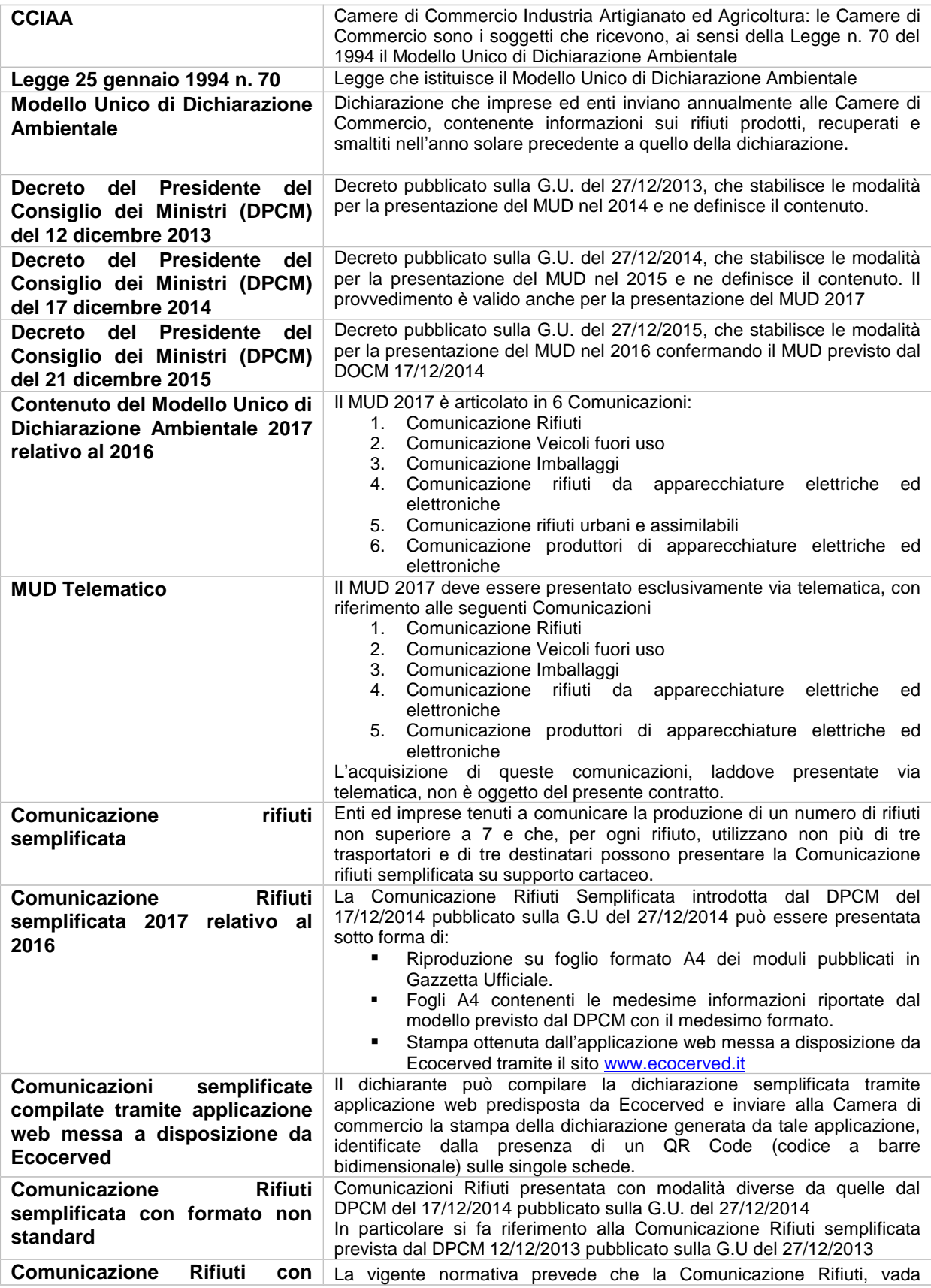

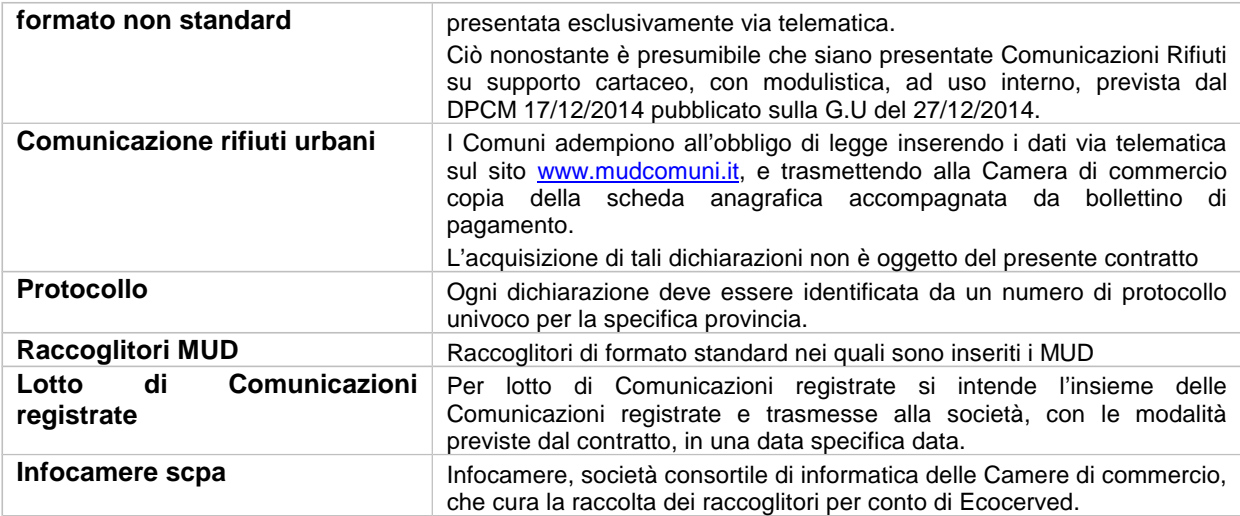

#### **2. OGGETTO DELL'ATTIVITÀ**

L'attività oggetto del capitolato è così identificata:

- 1. Subattività 1: registrazione informatica mediante data entry di una quota stimata in circa 53 mila Modelli Unici di dichiarazione ambientale - Comunicazione rifiuti semplificata presentata alle Camere di Commercio, su modulistica cartacea standard compilata manualmente, da imprese ed enti e consegnate al fornitore in più riprese all'interno di scatole di dimensioni standard , compresa una quota di circa 2500 Modelli Unici di dichiarazione ambientale - Comunicazione Rifiuti o Rifiuti semplificata presentati con modalità non standard.
- 2. Subattività 2: registrazione informatica mediante lettura ottica di un numero stimato di 29 mila Modelli Unici di dichiarazione ambientale - Comunicazione rifiuti semplificata presentate alle Camere di Commercio, su modulistica compilata via web tramite l'applicazione "mud semplificato", da imprese ed enti e consegnate al fornitore in più riprese all'interno in scatole di dimensioni standard
- 3. Subattività 3: protocollazione, preliminare all'attività di registrazione, di un numero stimato di 20.000 plichi contenenti i MUD di cui alle Subattività 1 e 2.

Il fornitore dovrà tenere conto che:

- Il numero di dichiarazioni complessivo che si prevede di registrare, pari a 82.000, è stimato sulla base delle dichiarazioni raccolte negli anni precedenti ed in assenza di modifiche normative intercorse.
- La ripartizione del numero di dichiarazioni da acquisire tra le due tipologie (lettura ottica e data entry) viene stimata, con la migliore accuratezza possibile, in base ai dati riscontrati nel 2016.

#### **3. DESCRIZIONE GENERALE**

Il presente allegato contiene le specifiche go-operative necessarie per il lavoro che la stazione appaltante (di seguito Ecocerved) affida all'Appaltatore.

#### **3.1. Descrizione delle dichiarazioni MUD**

Le dichiarazioni MUD contenenti i dati da registrare sono contenute in plichi cartacei di formato vario, riportanti in linea generale, all'esterno, oltre alla dicitura MUD 2017, le indicazioni relative al mittente.

I plichi saranno contenuti in raccoglitori di formato standard, riportanti all'esterno la sigla della Camera di Commercio di competenza e il numero identificativo della scatola.

I raccoglitori che pervengono all'appaltatore contengono un numero di plichi di formato non standard che va, in media dai 150 ai 230 plichi.

**& ecocerved** 

Ogni plico, di norma, contiene un solo MUD.

I plichi, parte dei quali riportanti all'esterno un numero identificativo (protocollo), potranno contenere Modelli Unici di dichiarazione Ambientale che presentano diverse forme:

- Comunicazioni Rifiuti semplificata su modulo cartaceo compilato manualmente, con modulistica cartacea prevista dal DPCM 17/12/2014 pubblicato sulla G.U del 27/12/2014, accompagnate da un attestato di pagamento dei diritti di segreteria (generalmente copia di un bollettino di versamento in conto corrente postale); la modulistica è riportata in Allegato I al presente capitolato.
- Comunicazione rifiuti semplificata su modulo cartaceo compilato tramite applicazione web accompagnata da un attestato di pagamento dei diritti di segreteria (generalmente copia di un bollettino di versamento in conto corrente postale): le dichiarazioni sono identificate dalla presenza, sulla busta esterna, della dicitura "compilato via web" e dalla presenza, nelle schede, di un QR Code, ovvero di un codice a barre dimensionale; (un facsimile è riportato in Allegato II al presente capitolato).
- Comunicazioni Rifiuti presentate con modulistica, ad uso interno, prevista dal DPCM 17/12/2014 pubblicato sulla G.U del 27/12/2014, accompagnate da un attestato di pagamento dei diritti di segreteria (generalmente copia di un bollettino di versamento in conto corrente postale); la modulistica è riportata in Allegato III al presente capitolato.
- Comunicazioni Rifiuti semplificata, con modulistica cartacea prevista dal DPCM 12/12/2013 pubblicata sulla G.U. del 27/12/2013, accompagnata da un attestato di pagamento dei diritti di segreteria (generalmente copia di un bollettino di versamento in conto corrente postale); la modulistica è riportata in Allegato IV al presente capitolato.
- Plichi contenenti supporti magnetici;
- Plichi contenenti materiale cartaceo non inerente il MUD.
- Plichi contenenti unicamente bollettini di pagamento

Il numero stimato di raccoglitori è di circa 600.

Nei soli raccoglitori contenenti plichi protocollati, sarà presente anche un elenco delle dichiarazioni presenti.

#### **3.2. Descrizione sintetica dell'attività**

Le attività previste sono:

- Monitorare, tramite l'applicazione web FlussoMUD, messa a disposizione da Ecocerved scarl, la disponibilità dei raccoglitori contenenti MUD che la Società ritira dalle Camere di commercio.
- Provvedere al ritiro, con oneri a carico dell'appaltatore, dei raccoglitori raccolti dalle Camere di commercio e depositati presso la sede di Infocamere scpa, Corso Stati Uniti, 14 Padova.
- Confermare, tramite l'applicazione web FlussoMUD, il ricevimento, presso la propria sede, dei raccoglitori.
- Avviare, qualora i plichi non riportino l'indicazione del numero di protocollo, l'attività di protocollazione:
	- Attribuire un numero progressivo ad ogni plico contenuto nella scatola, riportandolo all'esterno della busta.
	- Trasmettere, via mail, un file, in formato Excel, contenente il dettaglio dei MUD protocollati.
- Avviare l'attività di registrazione informatica:
	- Separare, all'interno della scatola ricevuta, le dichiarazioni che presentano sulla busta esterna la dicitura "compilato via web" dalle rimanenti con compilazione manuale.
	- Eseguire, tramite lettore di codice a barre, la scansione delle dichiarazioni che presentano sulla busta esterna la dicitura "compilato via web"

**Necocerved** 

- Integrare, tramite l'apposito sistema fornito da Ecocerved, la posizione delle dichiarazioni compilate via web con i dati di protocollo, firma e pagamenti.
- Eseguire la registrazione dei dati contenuti nei modelli MUD con compilazione manuale utilizzando la procedura software fornita da Ecocerved.
- Generare, sempre avvalendosi dell'apposito software, i file contenenti i dati registrati dai MUD con compilazione manuale.
- Effettuare i controlli sui dati registrati a partire dai MUD con compilazione manuale.
- Trasmettere con le scadenze previste dal capitolato, alla Società i file dati, tramite l'applicazione web, denominata FlussoMUD, messa a disposizione dalla Società.
- Restituire i documenti:
	- Reinserire i modelli nelle proprie buste e riporre i plichi nelle apposite scatole, così come sono state prelevate.
	- Inviare settimanalmente alla società, mediante corriere espresso, gli originali delle dichiarazioni non registrate.
	- Stoccare i raccoglitori in appositi locali in attesa della trasmissione alla Società.
	- Inviare quindicinalmente alla Società, mediante mezzi propri o corriere espresso, un campione di raccoglitori contenenti le dichiarazioni registrate ai fini del controllo qualità.
	- Inviare mensilmente alla Società, mediante mezzi propri o corriere espresso, i raccoglitori contenenti le dichiarazioni registrate.

#### **3.3. Quantità e tempistica**

Sulla base di quanto avvenuto negli anni passati possiamo stimare la seguente periodicità per le consegne:

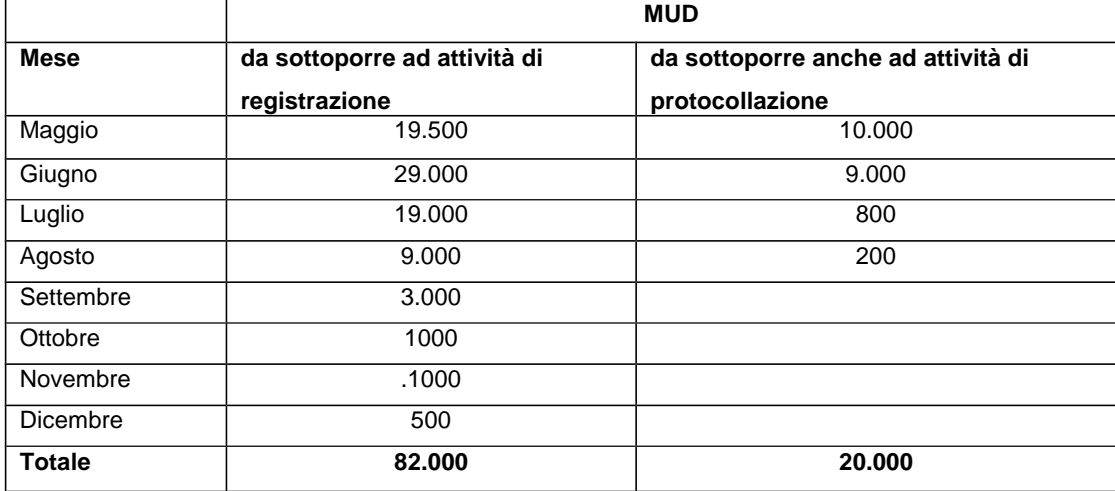

I circa 2.500 MUD presentati con modulistica non standard sono distribuiti nelle scadenze sopra indicate.

La distribuzione mensile dei MUD sopra riportata è indicativa e non rappresenta in alcun modo un impegno della Società ma solamente una stima, elaborata sulla base dei dati relativi ad analoga attività svolta nel 2016 ed in assenza di modifiche normative tali da poter prevedere sensibili variazioni, al fine di consentire all'appaltatore l'organizzazione delle attività.

#### **3.4. Strumenti operativi**

L'Appaltatore avrà a disposizione i supporti operativi forniti da Ecocerved e descritti di seguito.

- 1) Software, denominato MUD2017 per la registrazione dei dati relativi alle dichiarazioni presentate con la modulistica vigente per il 2017. Il software è sviluppato in ambiente MS-DOS comprensivo di procedura per la realizzazione dei controlli
- 2) Base dati precaricata contenente i dati anagrafici estratti dalle dichiarazioni presentate nel 2016 alle Camera di Commercio.
- 3) Procedura FLUSSOMUD 2017, accessibile via web mediante apposite credenziali, per la gestione della logistica e per la spedizione via Web dei file contenenti i dati MUD registrati.
- 4) Applicazione denominata MUD semplificato, accessibile via web mediante apposite credenziali, per la lettura ottica delle dichiarazioni.
- 5) Il software conterrà le seguenti TABELLE di decodifica, su supporto magnetico, precisamente:
	- Nuovo catalogo europeo rifiuti, aggiornato alle modifiche introdotte dalla Decisione 2014/955/UE
	- Codici ISTAT delle attività 2007
	- Codici ISTAT dei comuni e provincia, aggiornato al 31/12/2016

#### **4. SUPPORTO**

#### **4.1. Istruzione**

Nelle prime due settimane di attività verrà concordata una giornata di formazione presso la sede dell'appaltatore, destinate all'illustrazione della procedura e all'esame delle casistiche più significative.

L'appaltatore dovrà assicurare la presenza del responsabile della commessa e di coloro che svolgeranno con continuità l'attività di registrazione.

#### **4.2. Manuale**

Ecocerved fornirà all'appaltatore una guida operativa per l'utilizzo delle procedure e la realizzazione delle attività.

#### **4.3. Assistenza**

Ecocerved assicura un'assistenza telefonica all'appaltatore in caso di necessità.

#### **4.4. Installazione software**

Ecocerved fornirà all'appaltatore, al momento della stipula del contratto, il software per la registrazione del MUD in ambiente MS-DOS.

L'installazione di tale applicazione è a carico dell'appaltatore che potrà avvalersi del supporto di Ecocerved.

La manutenzione e la realizzazione di eventuali implementazioni a tale software saranno compito esclusivo di Ecocerved.

#### **5. ATTIVITÀ PRELIMINARI**

#### **5.1. Ritiro dei raccoglitori e presa in carico**

Tramite la procedura FLUSSOMUD 2017 l'appaltatore sarà informato costantemente delle quantità di raccoglitori che verranno resi disponibili nei giorni successivi presso la sede di Infocamere scpa, Corso Stati Uniti 14 Padova.

L'appaltatore ritirerà, con mezzi propri o con corriere espresso e comunque con oneri a proprio carico, presso il luogo sopra indicato, i raccoglitori contenenti i modelli resi disponibili dalla Società.

I ritiri dovranno essere effettuati una volta alla settimana.

La data di ritiro dei raccoglitori presso la sede sopra indicata rappresenta, ai fini del rispetto delle tempistiche per la consegna, **la data di presa in carico del materiale**.

I raccoglitori verranno resi disponibili a partire dal 12 maggio 2017.

**& ecocerved** 

L'ultimo ritiro verrà effettuato il 7 dicembre 2017.

#### **5.2. Verifica della documentazione raccolta**

Il singolo input cartaceo di dichiarazioni deve essere soggetto da parte dell'appaltatore alle seguenti operazioni preliminari, prima di iniziare la lavorazione:

#### **5.2.1. RISCONTRO RACCOGLITORI RICEVUTI**

L'appaltatore dovrà segnalare tramite l'apposita procedura informatica, messa a disposizione da Ecocerved, l'avvenuta ricezione presso la propria sede dei raccoglitori contenenti i MUD, entro un giorno lavorativo dalla data del ritiro presso la sede di cui al punto 5.1.

Dovranno essere indicati eventuali raccoglitori aggiuntivi rispetto a quelli indicati e eliminati eventuali raccoglitori non consegnati.

#### **5.2.2. VERIFICA PRESENZA PROTOCOLLI**

L'appaltatore dovrà verificare se i plichi contenuti nei raccoglitori presentano, sulla busta esterna, un numero di protocollo identificativo di ciascun plico.

Qualora i plichi non presentino tale identificativo, l'appaltatore dovrà procedere alla loro protocollazione (si veda successivo punto 6.)

#### **5.2.3. RISCONTRI SULLE QUANTITÀ PRESENTI**

Qualora i plichi siano stati preventivamente protocollati, l'appaltatore dovrà verificare la rispondenza tra le quantità riportate nella lista allegata (riportante l'indicazione delle dichiarazioni contenute) con quanto contenuto nelle scatole ritirate. I protocolli presenti nella lista ma non presenti nella scatola dovranno essere segnalati utilizzando il software MUD 2017 fornito da Ecocerved.

#### **5.2.4. DISTINZIONE PER TIPO DICHIARAZIONE**

L'appaltatore dovrà separare, al fine di favorire l'acquisizione con modalità diverse, le dichiarazioni compilate via web dalle rimanenti con compilazione manuale. Le dichiarazioni potranno comunque essere mantenute nei raccoglitori di origine.

#### **6. PROTOCOLLAZIONE**

#### **6.1. Descrizione**

L'attività comporta l'attribuzione di un numero progressivo ad ogni plico contenente MUD presente nei raccoglitori, laddove tale numero non sia già stato assegnato dalla CCIAA.

Tale attribuzione dovrà essere effettuata tramite apposito software sviluppato autonomamente dall'utente.

#### **6.2. Trasmissione dati del protocollo**

Settimanalmente l'appaltatore dovrà trasmettere via posta elettronica, all'indirizzo che verrà comunicato dall'appaltatore, un file in formato Excel, contenente le seguenti informazioni:

- Camera di commercio di competenza.
- Numero di protocollo attribuito al plico; il numero dovrà essere univoco per Camera di commercio.
- Numero di scatola nella quale il plico è inserito.
- Data presentazione (che potrà essere desunta dal timbro postale di spedizione del plico o da apposito bollettario allegato al plico).
- Codice fiscale del mittente.

**Necocerved** 

- Ragione sociale del mittente.
- Indirizzo completo del mittente.

I dati da inserire sono quelli presenti sull'esterno della busta: laddove mancanti non potranno essere inseriti.

#### **7. REGISTRAZIONE INFORMATICA MEDIANTE LETTURA OTTICA DI COMUNICAZIONI RIFIUTI SEMPLIFICATA COMPILATE VIA WEB**

I MUD con compilazione via web potranno essere identificati o dall'indicazione "compilato via web" presente sulla busta oppure dalla presenza, sulla dichiarazione, di un QR code (codice a barre bidimensionale). Tali moduli vanno registrati secondo il flusso che segue.

- 1. Verificare che la documentazione contenuta nella busta riporti su tutte le pagine il QR Code: in caso negativo riporre la dichiarazione tra quelle con compilazione manuale da sottoporre a data entry.
- 2. Verificare che la documentazione contenuta nella busta non presenti correzioni manuali ai dati inseriti riporti: in caso siano presenti tali correzioni riporre la dichiarazione tra quelle con compilazione manuale da sottoporre a data entry.
- 3. Con il lettore codice a barre scansionare il codice presente sulla pagina SRS1 (contenente la sezione anagrafica).
- 4. Tramite l'applicazione MUD Semplificato (mudsemplificato.ecocerved.it)messa a disposizione da Ecocerved inserire le seguenti informazioni:
	- a. Numero di raccoglitore
	- b. Numero di protocollo
	- c. Data di presentazione (estrapolata dalla busta) che coincide con la data di spedizione desunta dal timbro postale o, in assenza del timbro postale, con la data riportata su apposito bollettario allegato alla busta o, ancora, apposta manualmente sulla busta esterna. In caso non sia presente alcuna data, andrà inserita la data del 2 maggio 2017.
	- d. Estremi di pagamento: importo versato e conto corrente.
	- e. Presenza di firma autografa in calce alla dichiarazione (S/N).
- 5. Completare la registrazione, salvando i dati registrati all'interno dell'applicazione MUD Semplificato: la data di completamento della registrazione coincide con la data di consegna.
- 6. A conclusione della registrazione, inserire la dichiarazione all'interno del plico originario.
- 7. Inserire il plico contenente la dichiarazione all'interno del raccoglitore.

#### **8. REGISTRAZIONE DATI MEDIANTE DATA ENTRY DI COMUNICAZIONI RIFIUTI SEMPLIFICATA COMPILATE MANUALMENTE**

I MUD con compilazione manuale dovranno essere registrati, mediante digitazione manuale all'interno del software MUD 2017.

La dichiarazione va registrata nel rispetto assoluto di quanto indicato nel documento originale, ivi compresi errori ed imperfezioni.

Il fornitore non dovrà assumere alcuna iniziativa volta a modificare i dati contenuti nella modulistica, se non previa verifica con il responsabile dell'attività Ecocerved. I moduli vanno registrati secondo il flusso seguente.

- 1. Inserire i dati relativi a Provincia e Codice Fiscale presenti nel riquadro "Scheda Anagrafica Semplificata".
- 2. Laddove i dati siano presenti nella base dati anagrafica precaricata, l'applicazione produrrà, i seguenti dati estratti dalla dichiarazione dell'anno passato: Ragione sociale, Comune, Provincia e Codice attività ISTAT

- 3. Verificare la rispondenza dei dati precaricati con quelli presenti sulla dichiarazione.
- 4. Qualora i dati presenti sulla dichiarazione in lavorazione sia diversa da quelli estratti dall'archivio, o qualora l'archivio non contenga i dati anagrafici, inserire i dati presenti sulla dichiarazione.
- 5. Inserire i dati presenti nelle schede rifiuti semplificate utilizzando il software MUD 2017
- 6. Ridigitare i dati relativi a Codice rifiuto, quantità, unità di misura.
- 7. A conclusione della registrazione, inserire la dichiarazione all'interno del plico originario
- 8. Inserire il plico contenente la dichiarazione all'interno del raccoglitore.

#### **9. GESTIONE DIFFORMITÀ**

#### **9.1. Protocolli non presenti**

Laddove l'elenco delle pratiche contenute nei raccoglitori contenga protocolli non presenti nella scatola, l'appaltatore dovrà riportare il protocollo mancante sul software MUD 2017

#### **9.2. Materiale da non registrare**

All'interno dei plichi l'appaltatore potrà trovare materiale diverso dalla Comunicazione Rifiuti semplificata di cui al DPCM 17/12/2014 pubblicato sulla G.U. del 27/12/2014.

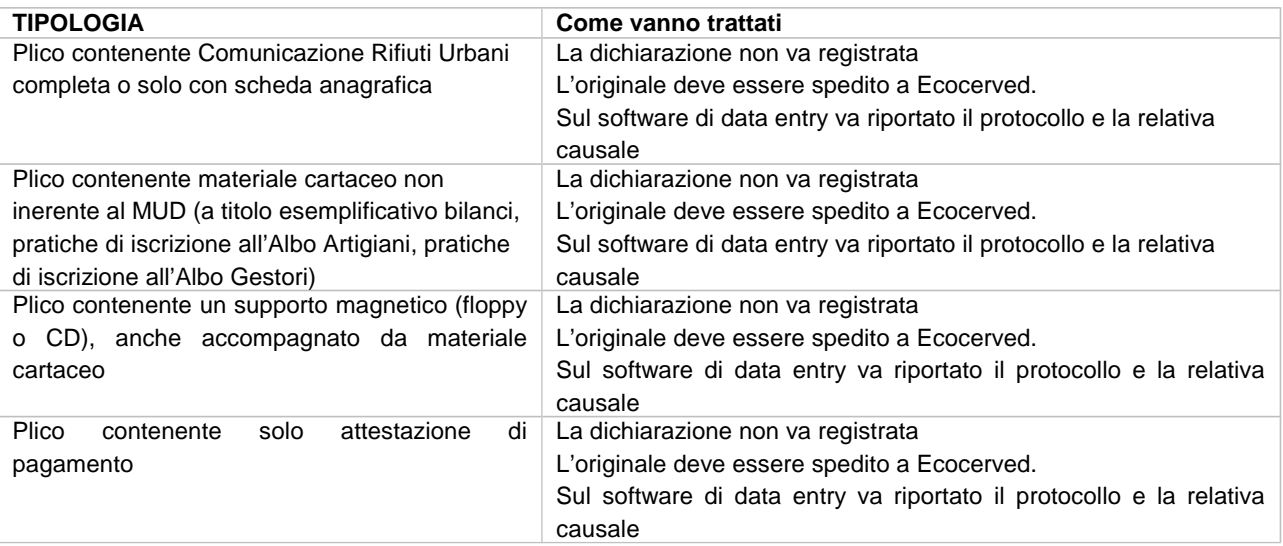

#### 9.2.1. MATERIALE DA SOTTOPORRE A VERIFICA

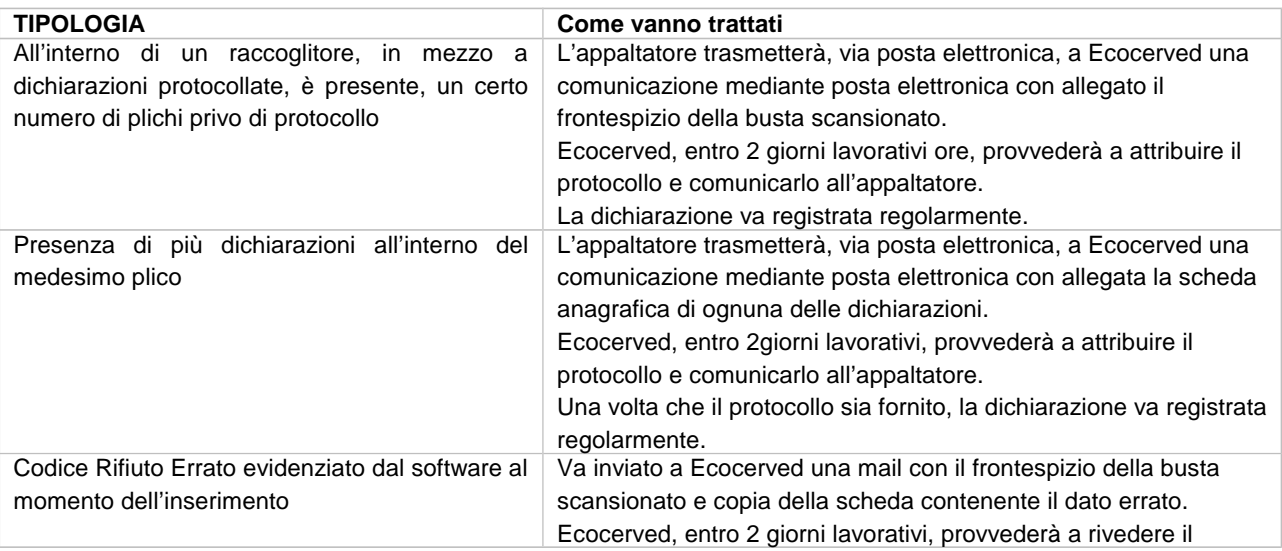

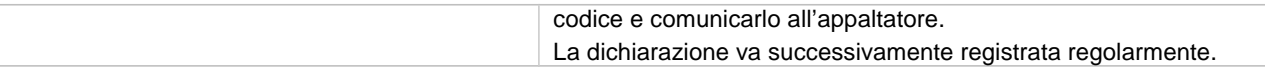

#### **10. REGISTRAZIONE DATI DA COMUNICAZIONI RIFIUTI SEMPLIFICATA NON STANDARD**

L'appaltatore potrà trovare all'interno dei raccoglitori plichi contenenti MUD inviati con modulistica non standard, in numero che possiamo stimare pari a circa 2.500

Tali MUD vanno trattati secondo quanto indicato ai passi successivi

#### **10.1. Comunicazione rifiuti**

\*0 Comunicazioni Rifiuti presentate con modulistica, ad uso interno, prevista dal DPCM 17/12/2014 pubblicato sulla G.U del 27/12/2014, accompagnate da un attestato di pagamento dei diritti di segreteria (generalmente copia di un bollettino di versamento in conto corrente postale); la modulistica è riportata in Allegato III. I dati dovranno essere convertiti alla modulistica vigente secondo quanto riportato nella seguente tabella:

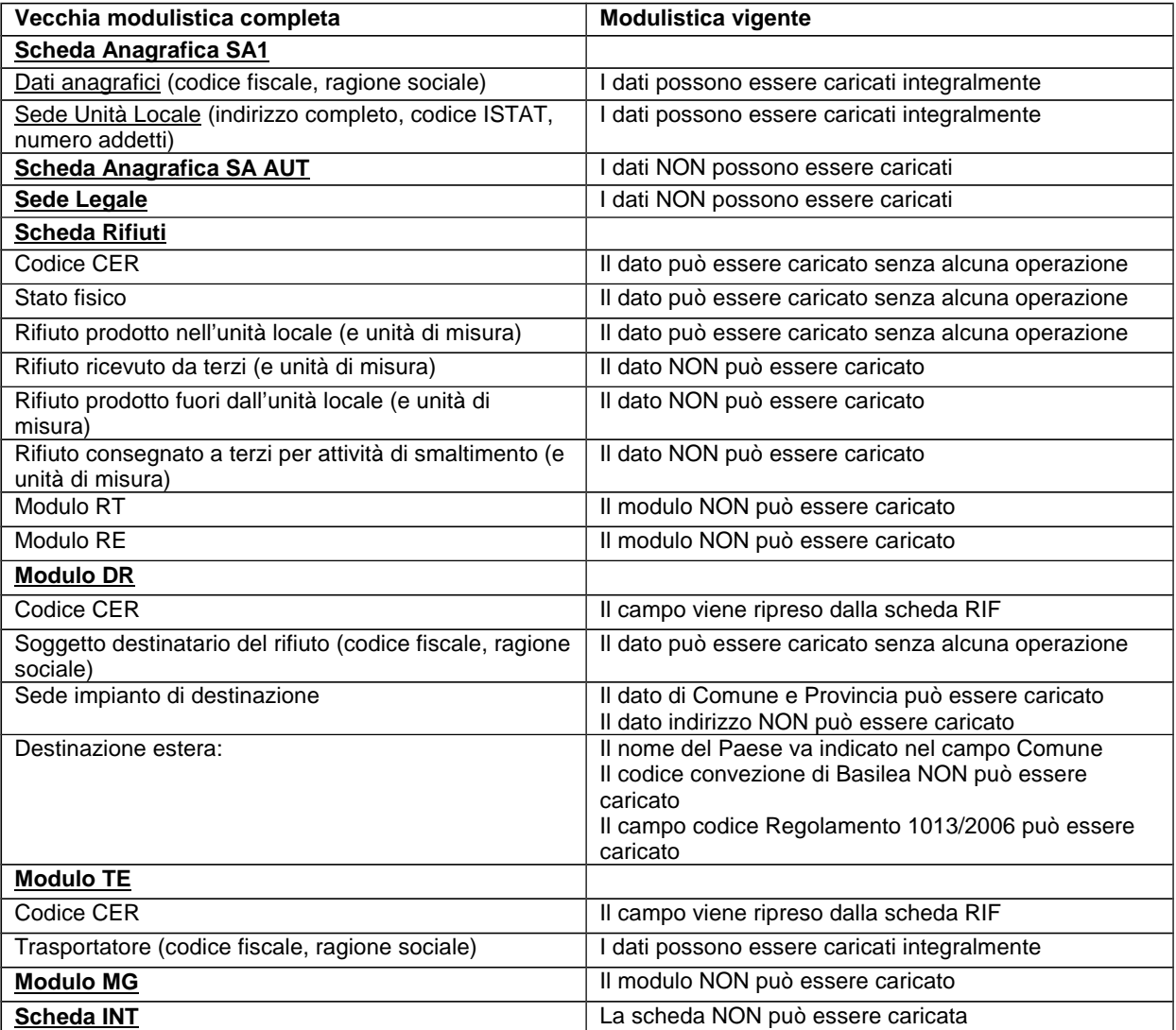

**Necocerved** 

#### **10.2. Comunicazione rifiuti semplificata non standard**

\*1 Comunicazioni Rifiuti semplificata, con modulistica cartacea prevista dal DPCM pubblicato sulla G.U. del 27/12/2013, accompagnata da un attestato di pagamento dei diritti di segreteria (generalmente copia di un bollettino di versamento in conto corrente postale); la modulistica è riportata in Allegato 3.

I dati potranno essere registrati, senza particolari indicazioni, con l'avvertenza che i campi "stato fisico" e "giacenza al 31/12" e il dettaglio relativo all'eventuale destinazione dei rifiuti all'estero potranno non essere presenti nella modulistica difforme.

#### **11. SCHEDA SOSTITUTIVA**

Le dichiarazioni estratte dal raccoglitore verranno rimpiazzate da una scheda cartacea di riferimento riportante le seguenti informazioni:

La dichiarazione di tipo con NUMERO DI PROTOCOLLO

è stata estratta dal presente raccoglitore in quanto

NON ACQUISIBILE

NON RELATIVA AL MUD

A questa scheda dovrà essere aggiunta la fotocopia del frontespizio della busta.

#### **12. CONTROLLO QUALITÀ SVOLTO DALL'APPALTATORE**

A conclusione della registrazione mediante data entry delle dichiarazioni semplificate compilate manualmente, l'appaltatore dovrà:

- 1) Stampare utilizzando la funzione STAMPA ELENCO DI CONTROLLO, l'elenco delle potenziali anomalie rilevate nei dati registrati.
- 2) Confrontare l'elenco con il materiale originale al fine di verificare il dato corretto.
- 3) Modificare il dato registrato se errato e confermarlo se errato in origine.
- 4) Creare il file contenente i dati registrati, utilizzando l'apposita funzione presente sul software MUD 2017

Le anomalie che vengono rilevate e devono essere sanate, laddove non siano originariamente errate, sono di seguito indicate:

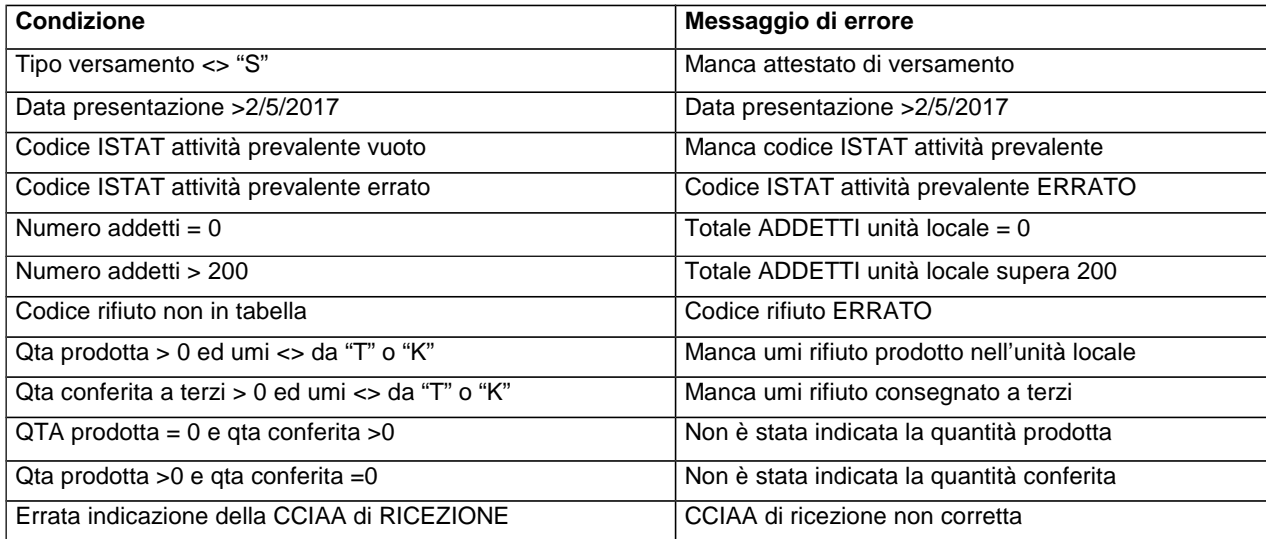

## **& ecocerved**

#### **ALLEGATO B: Capitolato Tecnico**

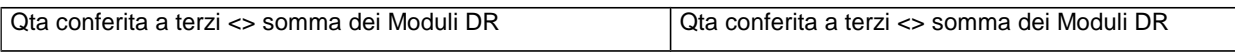

Il file contenente gli errori riscontrati viene generato anch'esso in sede di esportazione dei dati e viene tramesso alla Società tramite l'applicazione http://servizi.ecocerved.it/FlussoMUD2017/ .

Ecocerved si riserva il diritto di esercitare una verifica su tutte le forniture, e a richiedere eventuali chiarimenti in presenza di anomalie quantitativamente eccessive o di anomalie persistenti.

#### **13. TRASMISSIONE DATI REGISTRATI**

#### **13.1. Tempi di consegna**

Tutte le dichiarazioni ricevute devono essere registrate e trasmesse con le modalità di seguito indicate entro **i giorni** lavorativi dalla loro presa in carico indicati in sede di offerta Tecnica.

#### **13.2. Trasmissione dati MUD protocollati**

L'appaltatore trasmetterà settimanalmente all'indirizzo marco.botteri@ecocerved.it, il file contenente l'indicazione delle dichiarazioni MUD protocollate (vedi punto 6.2).

#### **13.3. Trasmissione dichiarazioni**

#### 13.3.1. DICHIARAZIONI REGISTRATE MEDIANTE LETTURA OTTICA

La data di consegna delle dichiarazioni registrate mediante lettura ottica è quella in cui l'appaltatore completa la registrazione della singola dichiarazione, con il salvataggio all'interno dell'applicazione MUD Semplificato (mudsemplificato.ecocerved.it) , così come indicato al punto 7 del presente capitolato.

#### 13.3.2. DICHIARAZIONI REGISTRATE MEDIANTE DATA ENTRY

La data di consegna è quella nella quale l'appaltatore trasmette ad Ecocerved, utilizzando la procedura FLUSSO MUD messa a disposizione dalla Società, i file contenenti le dichiarazioni registrate mediante data entry.

L'appaltatore potrà verificare in ogni momento le spedizioni già effettuate: questo controllo impedirà la trasmissione di file già inviati.

Il file con le caratteristiche indicate dovrà essere prodotto e trasmesso utilizzando le procedure informatiche fornite da Ecocerved.

Non saranno accettate altre modalità di spedizione.

L'appaltatore dovrà produrre e trasmettere i seguenti file:

- MUD2016: file contenenti le informazioni relative ai MUD registrati, secondo il tracciato previsto dalla procedura informatica fornita da Ecocerved.
- NOTE2016 i file contenenti le informazioni relative ai MUD non acquisibili o parzialmente non acquisibili, secondo il tracciato previsto dalla procedura informatica fornita da Ecocerved.
- RIEPXXX contenente il riepilogo dei file inviata.
- CTRLXXX report contenente l'elenco dei potenziali errori rilevati sulle schede.

#### **14. CONTROLLO DELLA QUALITÀ SVOLTO DALLA SOCIETA'**

La Società sottoporrà ad un controllo campionario le lavorazioni eseguite, confrontando i dati registrati e trasmessi con le modalità indicate al precedente punto 13, con quelli originali.

**Necocerved** 

#### **14.1. Trasmissione raccoglitori per il controllo di qualità**

Al fine di procedere al controllo di qualità l'appaltatore invierà, con oneri a proprio carico, all'indirizzo che sarà comunicato dalla Società, i raccoglitori contenenti le dichiarazioni MUD per consentire di eseguire i controlli sulla qualità del lavoro svolto.

#### **14.2. Dichiarazioni non corrette a causa di errori rilevanti**

Sono considerate non corrette le dichiarazioni nelle quali sono presenti i seguenti errori invalidanti:

- 1. Errata indicazione dell'avvenuto o del mancato pagamento a fronte della presenza o dell'assenza del bollettino di pagamento.
- 2. Errata registrazione dei dati relativi alla classificazione del rifiuto, alla quantità e all'unità di misura.
- 3. Errata indicazione della data di presentazione.
- 4. Errata indicazione del codice fiscale del dichiarante.

#### **14.3. Comunicazione dell'esito del controllo**

L'esito del controllo della qualità verrà comunicato entro 10 giorni dall'avvenuta esecuzione delle verifiche

#### **14.4. Nuova digitazione**

Nel caso in cui Ecocerved rilevi, con riferimento ai dati contenuti in una trasmissione settimanale, una percentuale di dichiarazioni non corrette superiore a quella indicata nello schema di contratto, l'appaltatore dovrà provvedere ad effettuare nuovamente la registrazione.

#### **15. TRASMISSIONE MATERIALE CARTACEO**

#### **15.1. Dichiarazioni non registrate**

L'appaltatore dovrà consegnare ad Ecocerved ogni 15 giorni, con oneri a suo carico, gli originali delle dichiarazioni non registrate.

#### **15.2. Raccoglitori contenenti le dichiarazioni**

L'appaltatore dovrà consegnare all'indirizzo comunicato dalla Società ogni 15 giorni, con oneri a suo carico, i raccoglitori contenenti i plichi registrati.

I plichi dovranno essere restituite al luogo di destinazione sigillati nei raccoglitori originari su ognuno dei quali dovrà essere apposto l'indirizzo del destinatario finale così come comunicato da Ecocerved. L'ultimo invio dovrà essere effettuato entro il 15 dicembre 2017.

FINALE\_All.B\_Capitolato.doc 13